## **GESTIÓN DE MI CLÍNICA / MI GRUPO**

En la pestaña Clínicas/Servicios se puede acceder a una sub pestaña que es la de **Gestión de mi Clínica/Mi Grupo**, en ella podemos ver a los Pacientes que están siendo atendidos en mi Clínica o Grupo y también a los estudiantes que forman parte de mi Clínica o Grupo.

Que se vea toda la Clínica o solamente un Grupo, depende de donde estemos ubicados como Usuario

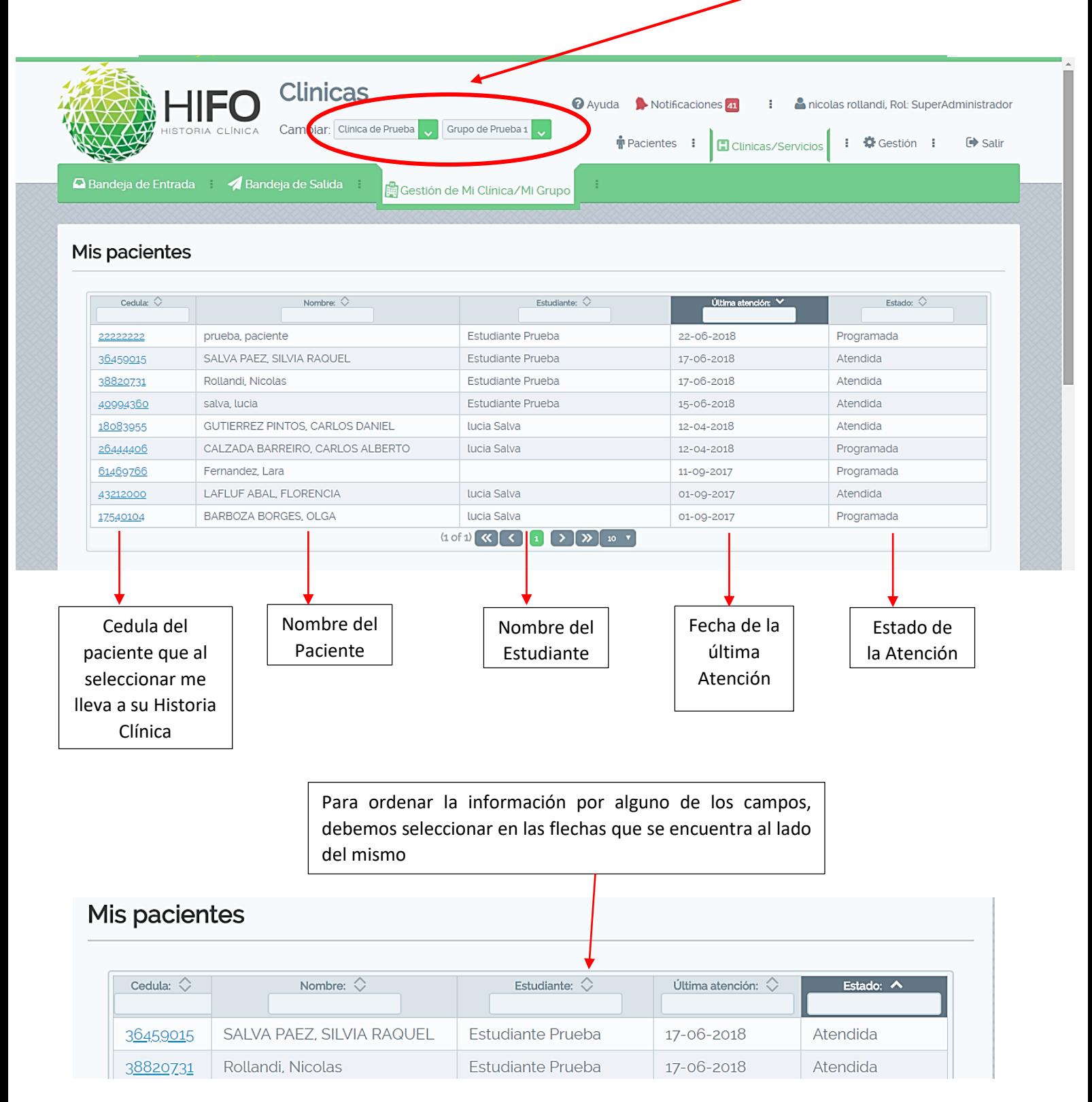